### **METODI INFORMATICI PER DATA SCIENCE OUTLIERS**

K ロ ▶ K 레 ▶ K 코 ▶ K 코 ▶ 『코 』 ◇ Q Q ◇

### **Vedremo**

- •**individuazione Outliers cross-section**
- •**individuazione Outliers per serie storiche**

K ロ ▶ K 레 ▶ K 코 ▶ K 코 ▶ │ 코 │ K 9 Q Q

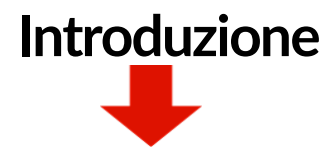

**Outlier**: 'lies outside'

- o un'osservazione che non si adatta bene ad un modello
- $\Omega$  un'osservazione che non è vicino al centro dei dati
- **Outlier univariati**, quando si tratta di una sola variabile
- **Outlier in un modello**, riferito ad un insieme di variabili **Outliers per serie storiche R Packages:**
	- library(**univOutl**)
	- Hidiroglou-Berthelot (1986) metodo implementato in library(**univOutl**)

K ロ ▶ K 레 ▶ K 코 ▶ K 코 ▶ │ 코 │ K 9 Q Q

- **alcune funzioni per lm()**
- library(**tsoutliers**)

#### **Cross section**

- 
- Location and Scale-based intervals (principalmente riferiti alla distribuzione gaussiana)
- Metodo del Boxplot

Riferimenti:

- D'Orazio M. (2017). univOutl: Detection of Univariate Outliers. R package. version 0.2 https://CRAN.R-project.org/package=univOutl
- Istat, CBS, SFSO and Eurostat (2007) Recommended Practices for Editing and Imputation in Cross-Sectional Business Surveys. Manual prepared by the EDIMBUS Project.<http://ec.europa.eu/eurostat/documents/64157/4374310/30-> Recommended+Practices-for-editing-and-imputation-in-cross- sectional-businesssurveys-2008.pdf4 ロ ト イ ヨ ト ィ ヨ ト ィ ヨ ト ニ ヨ ー ク Q Q

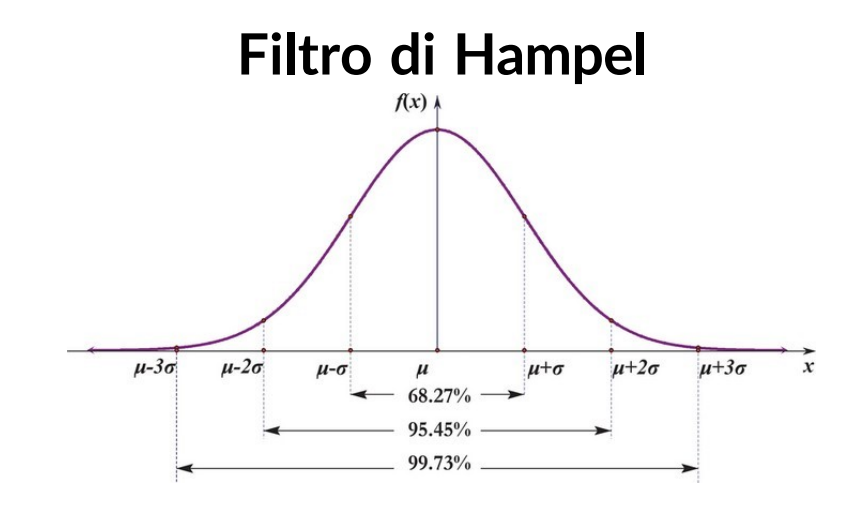

← ロ ト → *同* ト → 三 ト → 三 ト

 $\equiv$ 

 $OQ$ 

- Outlier: osservazioni fuori intervallo [μ̃- $k \times \tilde{\sigma}$ ]
- *<sup>µ</sup>*˜ <sup>e</sup> *<sup>σ</sup>*˜ stime robuste di *<sup>µ</sup>* <sup>e</sup> *<sup>σ</sup>*, rispettivamente
- $k = 2,2.5,3$
- $\tilde{\mu}$  = mediana =  $Q_{0.50}$  (max breakpoint del 50%)

# **Stima robusta** *σ*

- •*<sup>σ</sup>*˜ <sup>=</sup> *IQR/a* <sup>=</sup> (*Q*0*.*<sup>75</sup> <sup>−</sup>*Q*0*.*25)*/a*
- $\tilde{\sigma}$  =  $MAD = b \times \text{med} |x_i \text{med} |x_i|$
- $\tilde{\sigma}$  =  $S_n$  =  $c \times \text{med}_{i}$ {*med*<sub>*i*</sub>| $x_i x_i$ |}

**Distribuzione gaussiana:** a = 1.349, b = 1.4826, c = 1.1926 Con distribuzioni asimmetriche:

- trasformazione dei dati (log, Box-Cox)
- •intervalli asimmetrici: [*µ*˜ <sup>−</sup>*k*×*σ*˜*L,µ*˜ <sup>+</sup> *<sup>k</sup>*×*σ*˜*<sup>R</sup>* ]

$$
\sigma_L = \frac{Q_2 - Q_1}{0.6745} \quad \sigma_R = \frac{Q_3 - Q_2}{0.6745} \tag{1}
$$

□ ▶ 지 글 ▶ 지 글 ▶ 그 글 → 그는 → 수익(~

#### **Libreria univOutl**

```
> library(univOutl)
> set.seed(123)> x <- rnorm(30, 0, 1)
> x[5] < -5> x[15] < -10\text{out} <- LocScaleB(x = x, k = 3, method='MAD')
No. of outliers in left tail: 1
No. of outliers in right tail: 1
> out$pars
     median scale
-0.07373326 1.06024220
>out$bounds
lower.low upper.up
-3.254460 3.106993
>out$outliers 
[1] 5 15
> x[out$outliers]
[1] -5 10
```
K ロ ▶ K @ ▶ K ミ ▶ K ミ ▶ │ ミ │ め Q (2)

#### **Metodo basato sul Boxplot**

**Outlier:** osservazioni fuori intervallo [*f<sup>l</sup> ,fu*] (**f dette fence**)

• Tradizionale

$$
f_1 = Q_1 - k \times IQR \ f_u = Q_3 + k \times IQR
$$

• Fences asimmetrici (leggera asimmetria):

*f<sup>l</sup>* = *Q*<sup>1</sup> −2∗*k*×(*Q*<sup>2</sup> −*Q*1) *f<sup>u</sup>* = *Q*<sup>3</sup> + 2∗*k*×(*Q*<sup>3</sup> −*Q*2) (3)

• Skewness-adjusted (moderata asimmetria, <sup>−</sup>0*.*<sup>6</sup> <sup>≤</sup> *<sup>M</sup>* <sup>≤</sup> <sup>0</sup>*.*6):

$$
f_1 = Q_1 - 1.5 \times e
$$
 
$$
aM \times IQR \t f_u = Q_3 + 1.5 \times e
$$
 
$$
\times IQR \t (4)
$$

M `e la misura della coppia media dell'asimmetria, quando *M >* 0 allora *a* = −4 e *b*= 3 (*a*= −3 e *b*= 4 con *M <* 0) (Vanderviere and Huber, 2008)

(2)

#### **Metodo basato sul Boxplot in R**

out <- boxplot.stats(mpg\$hwy)\$out  $boxplot(mpg$hwy.ylab = "hwy",$ main = "Boxplot of highway miles per gallon")  $mtext(t | paste("Outliers: ", paste(out, collapse = ","))$ 

#### Boxplot of highway miles per gallon

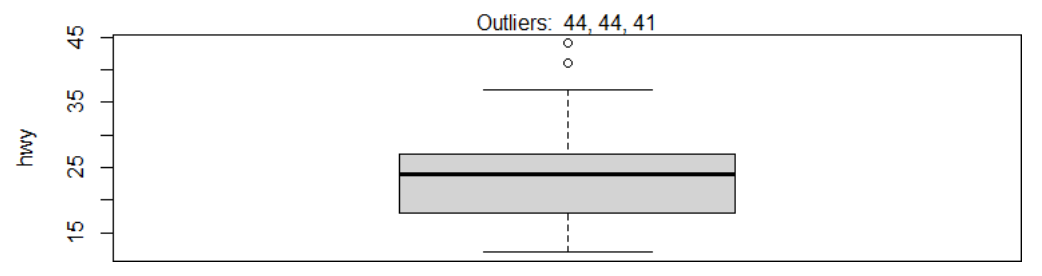

 $\equiv$   $\rightarrow$  $OQ$ 

```
> library(univOutl)
> #1) method="resistant" 's tandard' boxplot fences
>b <- boxB(mpg$hwy,k=1.5,method="resistant")
No. of outliers in left tail: 0
No. of outliers in right tail: 3
>mpg$hwy[b$outliers]
[1] 44 44 41
> #2) method="asymmetric" modifica standard
> # method per tener conto di (moderatemente) dati asimmetrici;
>b <- boxB(mpg$hwy,k=1.5,method="asymmetric")
No. of outliers in left tail: 0
No. of outliers in right tail: 4
>mpg$hwy[b$outliers]
[1] 37 44 44 41
> #3) method="adjbox" usa Hubert and Vandervieren (2008)
> #adjusted boxplot per distribuzioni asimmetriche
>b <- boxB(mpg$hwy,k=1.5,method="adjbox")
The MedCouple skewness measure is: -0.25
No. of outliers in left tail: 0
No. of outliers in right tail: 15
```
K ロ ▶ K @ ▶ K ミ ▶ K ミ ▶ │ ミ │ め Q Q →

> mpg\$hwy[b\$outliers]

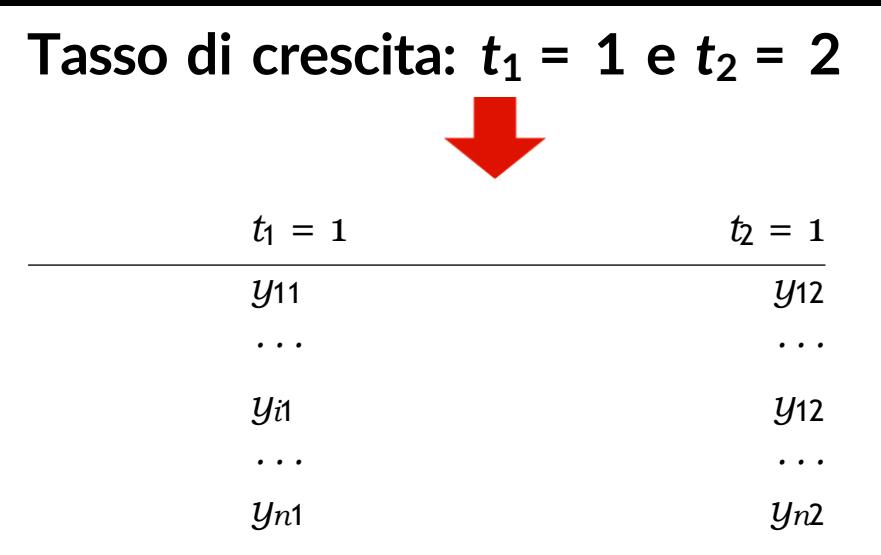

Rilevazione di valori anomali sui rapporti *ri* = *yi*2*/yi*1

Metodo di Hidiroglou-Berthelot (1986) per identificare gli outlier in variabili osservate in istanti diversi consiste nel derivare una variabile di punteggio basata sui rapporti *ri*K ロ ▶ K 레 ▶ K 코 ▶ K 코 ▶ 『코 』 ◇ Q Q ◇

#### **Hidiroglou-Berthelot: Algoritmo**

• All'inizio <sup>i</sup> rapporti sono centrati sulla loro mediana (*r<sup>M</sup>* ):

$$
S_i = \frac{1 - r_M/r_i}{r_M/r_i - 1} \quad \text{se } r_i < r_M
$$

• Quindi, per tenere conto della grandezza dei dati, si ricava il seguente punteggio:

*E*<sub>*i*</sub> = *s*<sub>*i*</sub>*max*( $y_{i1}, y_{i2}$ )<sup>*U*</sup>  $0 \le U \le 1$  usually (*U* = 0*.5*)

• Infine, l'intervallo è calcolato come:

$$
(E_M - C \times d_{Q_1}, E_M + C \times d_{Q_3}) \qquad (5)
$$

dove *d<sup>Q</sup>*<sup>1</sup> = *max*(*E<sup>M</sup>* −*E<sup>Q</sup>*<sup>1</sup> *,*|*A*×*E <sup>M</sup>* |) e *d<sup>Q</sup>*<sup>3</sup> = *max*(*E<sup>Q</sup>*<sup>3</sup> −*E <sup>M</sup> ,*|*A*×*E <sup>M</sup>* |) con *E <sup>M</sup> ,E<sup>Q</sup>*<sup>1</sup> *,E<sup>Q</sup>*<sup>3</sup> i quartili degli E scores quando *pct* = 0*.*25 (default), *A* = 0*.*05 e *C* [≥](#page-12-0) 4 (di solito)

#### <span id="page-12-0"></span>**Library univOutl: Metodo di Hidiroglou-Berthelot**

HBmethod(yt1, yt2, U=0.5, A=0.05, C=4, pct=0.25, id=NULL, std.score=FALSE, return.dataframe=FALSE, adjboxE=FALSE)

# genera dei dati > set.seed(222)  $> x0 <$ - rnorm(30, 50, 5) > set.seed(333)  $>$  rr <- runif(30, 0.9, 1.2)  $>$  rr[10] <- 2  $> x1 < - x0$  \* rr > # run HBmethod with argument return.dataframe = TRUE  $>$  out  $\leq$  HBmethod(yt1 = x0, yt2 = x1, + return.dataframe = TRUE) MedCouple skewness measure of E scores: 0.0637 Outliers found in the left tail:  $0$ Outliers found in the right tail: 1 **KORK SERVER SE VOLC** 

#### **Outlier in modelli**

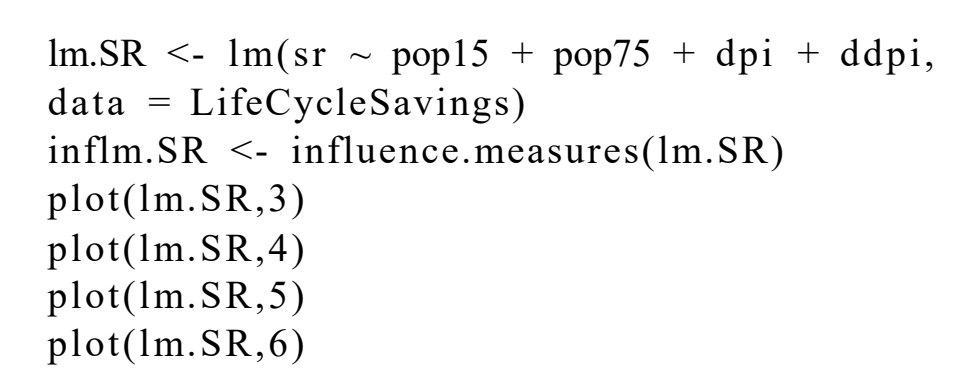

□ ▶ 국 리 ▶ 국 코 ▶ 국 코 ▶ │ 코 │ ⊙ Q ⊙

#### **Outlier in modelli grafico**

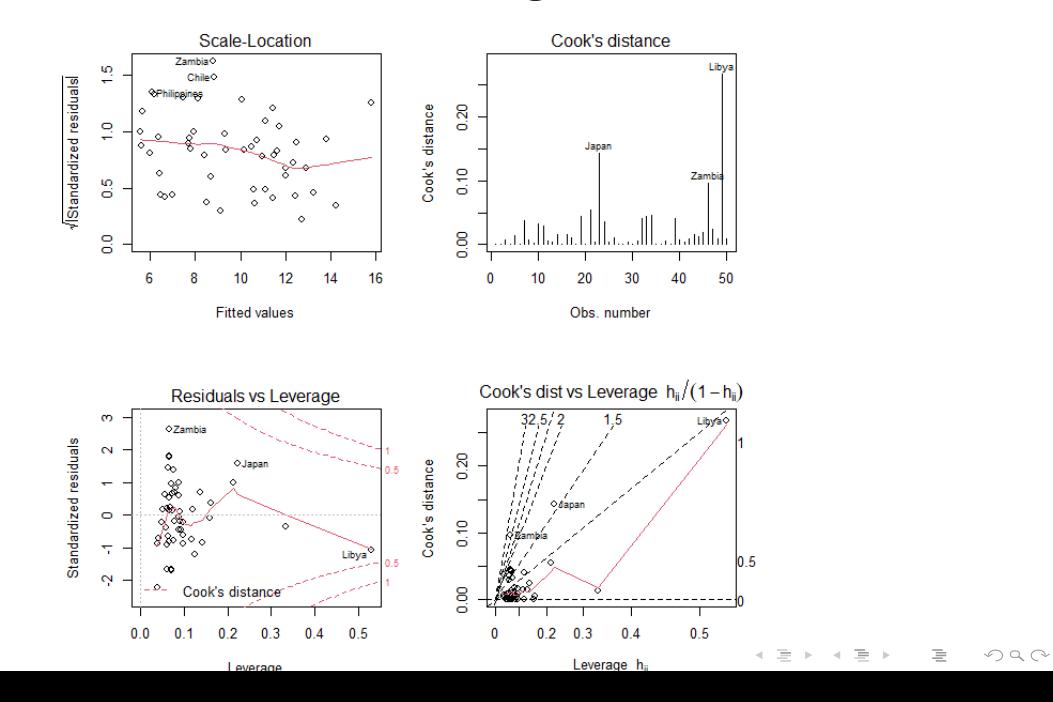

#### **Outlier e Serie storiche**

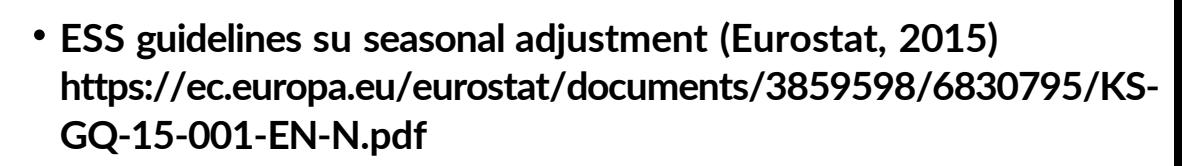

 $\Box \rightarrow \Box \Box \Box \rightarrow \Box \Box \rightarrow \Box \Box \rightarrow \Box \Box \Box \Box \Box \Box \Box$ 

•**Chen, C. and Liu, L. (2013) 'Joint Estimation of Model Parameters and Outlier Effects in Time Series Joint Estimation of Model Parameters and Outlier Effects in Time Series', 88(421), pp. 284–297**

### **ESS guidelines sulla destagionalizzazione**

Gli outlier sono valori anormali nella serie. Possono essere modellati in diversi modi:

- **Valori anomali additivi** (valori anomali in punti isolati della serie)
- **Temporary changes** (serie di valori anomali con effetti temporaneamente decrescenti sul livello della serie)
- **Level shifts** (serie di valori anomali con un effetto costante <sup>a</sup> lungo termine sul livello delle serie)
- **Ramps** (che descrivono una transizione graduale, lineare <sup>o</sup> quadratica tra due punti temporali a differenza del brusco cambiamento associato agli spostamenti di livello)
- **Spostamenti di livello temporanei** (dove lo spostamento di livello ha un effetto a breve termine piuttosto che a lungo termine)

## **ESS guidelines sulla destagionalizzazione: Opzioni**

- A) Le serie dovrebbero essere controllate per valori anomali di diverso tipo. Una volta identificati, i valori anomali causati da errori di dati dovrebbero essere corretti nei dati (grezzi) non rettificati prima del pretrattamento. I valori anomali rimanenti dovrebbero essere spiegati/modellati utilizzando tutte le informazioni disponibili. I valori anomali per i quali esiste una chiara interpretazione (es. scioperi, conseguenze di cambiamenti nella politica di governo, cambiamenti di territorio che interessano paesi o aree economiche, ecc.) sono inclusi come regressori nel modello, anche se i loro effetti sono leggermente inferiori alla soglia di significatività generale
- B) Come A), ma con una procedura completamente automatica per rilevare e correggere i valori anomali
- Nessun trattamento preliminare dei valori anomali

#### **Outlier Additivo (AO)**

a  $\le$ - rep(0, 100)  $a[50] < -1$ ao  $\le$  filter(a, filter = 0, method = "recursive")  $par(mfrow=c(1,1))$ p l o t ( a o, vlab = "data", main = "Additive out lier", type = " $\rm{l}$ **Additive outlier** 

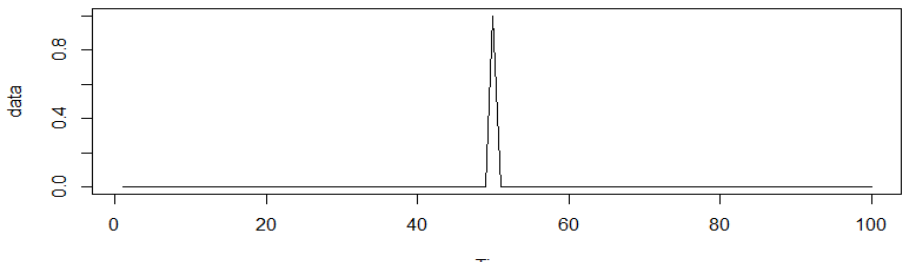

**Time** 

K ロ ▶ K @ ▶ K 로 ▶ K 로 ▶ 「로 … YO Q @

**Level shift (LS)**  $par(mfrow=c(1,1))$  $\text{ls}$  <- filter(a, filter = 1, method = "recursive") p l o t ( l s, vlab = "data", main = "Level Shift - TC delta =  $1$ ", type  $=$  "s") Level Shift - TC delta = 1

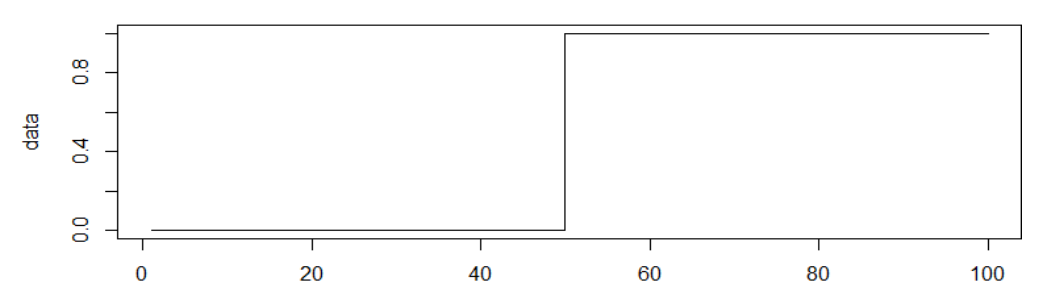

Time

### **Temporary change (TC)**

a 0 2 <- filter (a, filter = 0.2, method = "recursive") a 0 9 <- filter (a, filter = 0.9, method = "recursive")  $par(mfrow=c(1,2))$ plot(a 0 2, ylab= "data",main = "TC delta =  $0.2"$ ) plot(a 0 9, ylab= "data",main = "TC delta =  $0.9"$ )

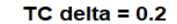

 $TC$  delta =  $0.9$ 

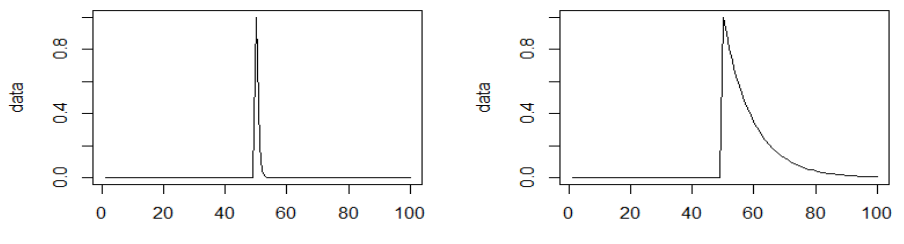

Time

Time

#### **Come individuare AO**

```
library(tsoutliers) 
set.seed(12345)
y=arima.sim(model=list(ar=.8,ma=.5),n.start=158,n=100)
y[10]=10y=ts(y,freq=1,start=1) 
plot(y, type='o')b \leq -\text{tso}(y)plot(b)Original and adjusted series
               \omega\overline{a}\circ\overline{4}Outlier effects
                                                                                                     \infty\overline{a}\Box\overline{0}20
                                                  40
                                                                60
                                                                               80
                                                                                              100
                                                                              \BoxΞ
                                                                                                                     OQ
```
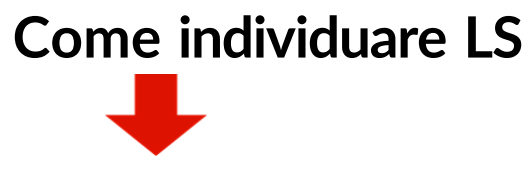

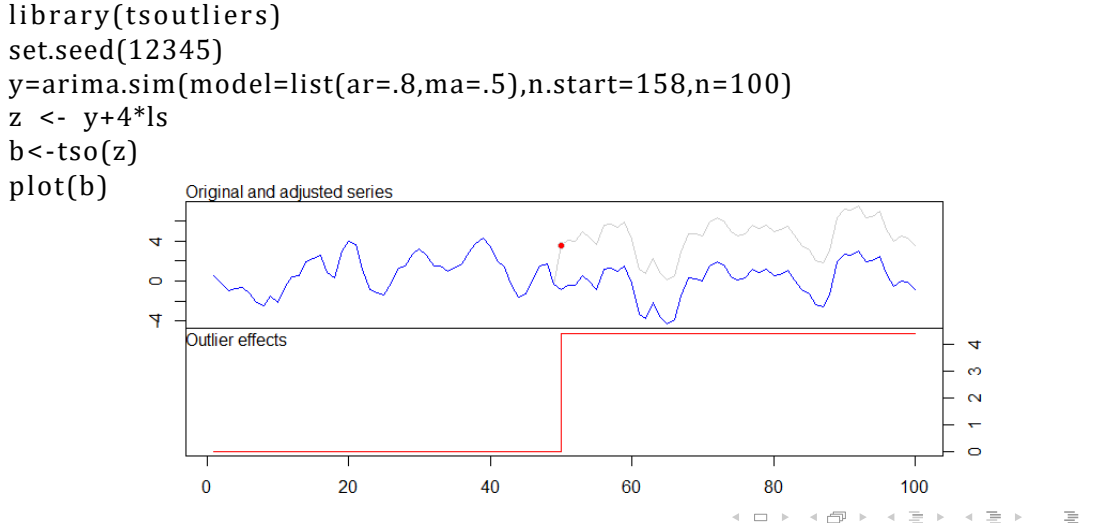

 $OQ$ 

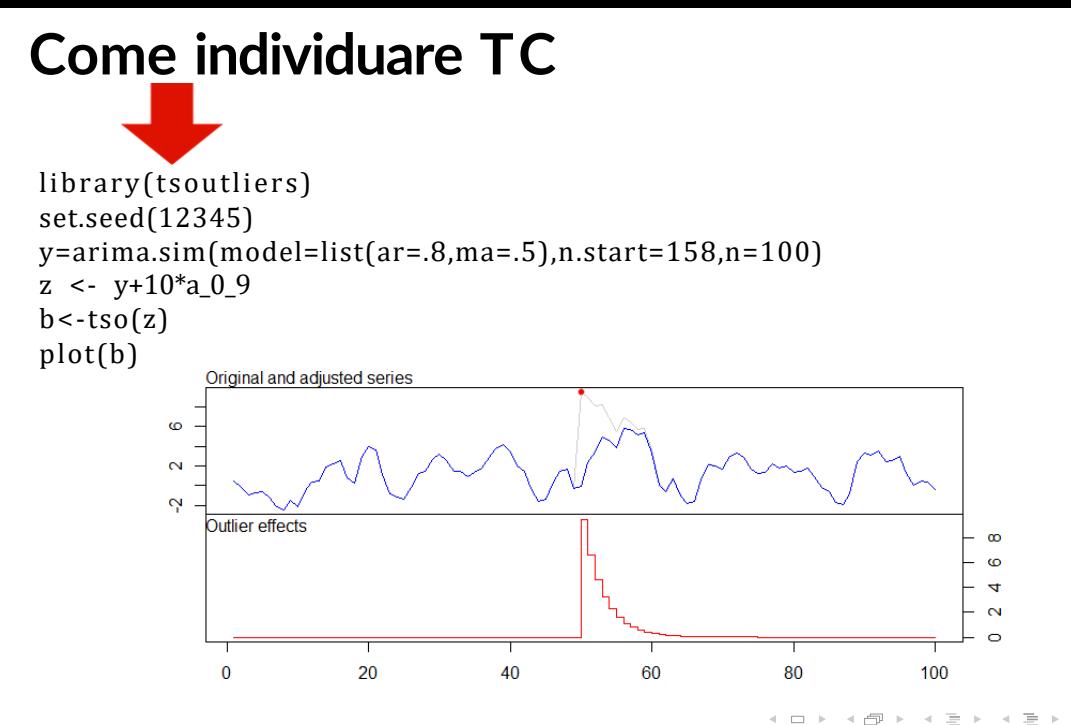

 $\equiv$  + 重  $OQ$ 

 $\Box$ 

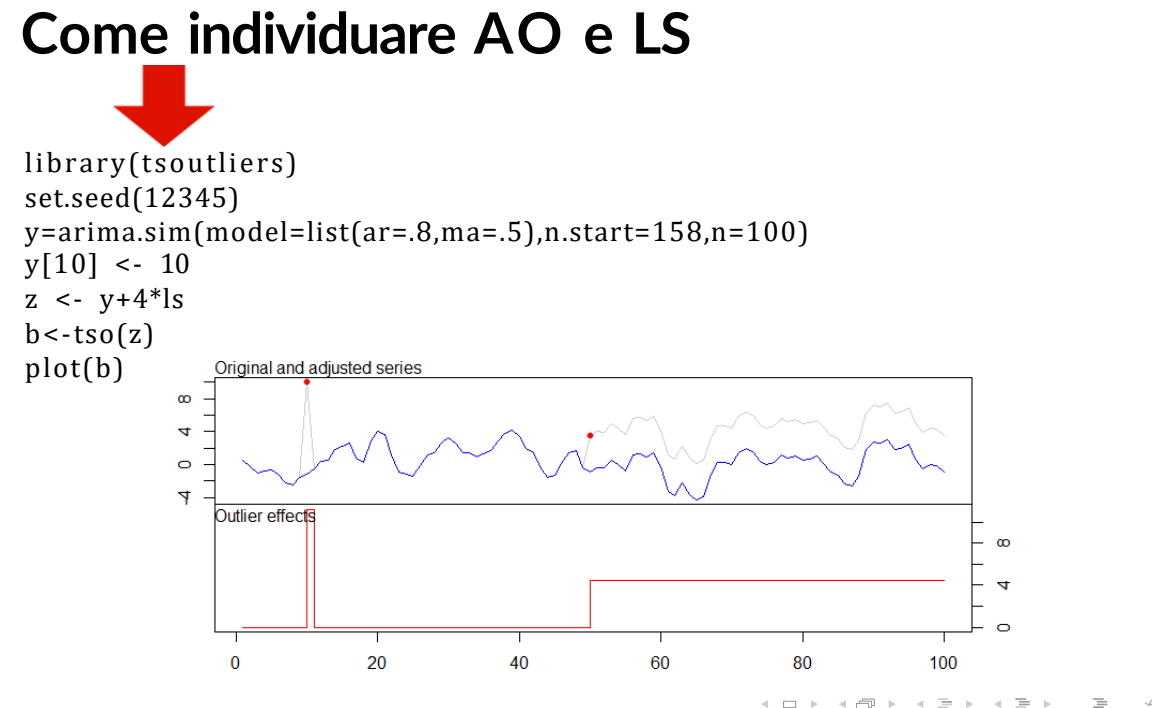

 $\equiv$  +  $\equiv$  $OQ$ **A**  $\mathbb{R} \rightarrow \mathbb{R} \xrightarrow{\sim} \mathbb{R}$ 

#### **Riepilogo e conclusioni finali**

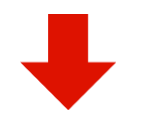

- •**individuazione Outliers cross-section**
- •**individuazione Outliers per serie storiche**

□ ▶ 지 글 ▶ 지 글 ▶ 그 글 → 그를 → 수익 Q Q